# **AutoCAD Crack Free Registration Code Free Download [32|64bit]**

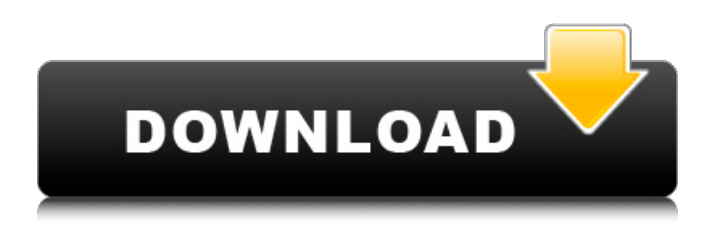

#### **AutoCAD Crack**

To create a drawing, a user would begin by selecting a specific drawing-related command from the menu. With this command selected, a user could draw paths, create layers, create text and block symbols, dimension the drawing, and import external data. Other drawing commands included command, a drawing command that selects a geometric object and defines the type of command to be used on it, or the command property, which changes a drawing property. Creating and editing objects was also possible with a number of commands, such as arc, curve, and line. When a drawing was complete, a user could save it and quit. AutoCAD's early design went through several revisions, and new capabilities were added, such as vector graphics, the ability to edit the drawing while it is being created, and the ability to edit existing drawings and send them to other users. The number of commands increased as well. AutoCAD's primary focus was on 2D drafting. In 1991, AutoCAD 2D was released, and in 1994, AutoCAD 3D was released. AutoCAD now includes an application programming interface (API) that allows third-party developers to write software that can interact with AutoCAD. One example of a third-party developer is the 3ds Max application, which is used to import 3D object data into AutoCAD. The AutoCAD 2018 Tutorial will introduce you to the basics of using AutoCAD software. This tutorial is an introduction to AutoCAD and is not meant to be comprehensive. Before beginning AutoCAD tutorials, you should learn AutoCAD basics by studying the following tutorials: AutoCAD Basics. . AutoCAD Fundamentals. AutoCAD Reference Manual. AutoCAD does not come standard with an interface. Instead, it can be accessed in two ways, either directly from the command line, or from a graphical user interface (GUI). For AutoCAD 2015, AutoCAD 2016, and AutoCAD 2017, the interface for AutoCAD is a graphical user interface. In earlier versions of AutoCAD, such as AutoCAD 2004 and AutoCAD 2008, AutoCAD's interface is accessed directly from the command line. Although the interfaces in earlier versions of AutoCAD may have looked different than the interface in AutoCAD 2016 or 2017, they perform the same basic functions. For a tutorial that focuses on using the GUI interface, visit the following article: Auto

#### **AutoCAD Crack + Download**

Developers and programs The use of Visual LISP for user interface development allows for rapid development of AutoCAD Free Download extensions that look similar to and behave like native objects in AutoCAD. Examples of this include TextMaster and AddIn. Many command extensions have been made available for AutoCAD by third party developers. There are more than 100 different types of add-on commands available for AutoCAD, and these add-on commands are made available on the

Application Store. AddIn – This is a Visual LISP command extension and allows the customization and automation of AutoCAD. There are a number of add-on commands available. TextMaster – A graphical interface to AutoCAD, and is used for text creation. ViewWizard – A graphical user interface to AutoCAD which enables the creation of complex 3D drawings. Visual LISP – A Visual LISP command extension, and is used to automate AutoCAD drawing. Most third-party tools are based on the

ObjectARX library. ObjectARX is the base library for AutoCAD, although most of the parts of AutoCAD are not written in ObjectARX. For this reason the Visual LISP for AutoCAD command extensions do not use any part of the ObjectARX. Visual

LISP adds a number of the most common commands from ObjectARX into Visual LISP. See also List of AutoCAD command macros Comparison of CAD editors Comparison of CAD software List of vector graphics editors List of CAD file formats References External links Cadalyst's overview of AutoCAD History Category:Computer-aided design software Category:Autodesk products Category:AutoCAD Category:1989 softwareA.J. Styles vs. Tomohiro Ishii Full Match Video TNA X Division Champion A.J. Styles wrestles to a No Contest against Tomohiro Ishii in a no disqualification match. Available for streaming on Monday, December 3rd at 5PM EST on FloWrestling.com. Subscribe for free at: Download for free the FloWrestling App now at the Apple and Android App Stores! Follow us on Twitter: @flowingwrestling Follow us on Facebook: FlowingWrestling And be sure to visit our Website a1d647c40b

### **AutoCAD**

Open the path \autocad2017\autocad\Scripts\ and then open the file AutoCAD.exe. Open the file AutoCAD.exe with any text editor and find the line

### **What's New in the?**

Export Design Data to other software. Share your designs with other software with only a few clicks. (video: 3:02 min.) Add new columns and page breaks to tables, drawings and charts. Use a variety of formatting styles to easily see more or less data in the design. (video: 1:43 min.) View, edit and export native DWG (.dwg) and SVG (.svg) files. Import Design XML from previous versions. AutoCAD 2023 will support Design XML and XPATH. (video: 1:02 min.) Enhanced 2D and 3D Drafting: Create or edit more details in 2D and 3D without using lots of toolbars. Move, rotate, zoom and pan with a few clicks. (video: 1:54 min.) Identify small details and draw them individually. Select a cluster of points, draw a simple sketch and then use the tool of your choice to insert the lines and faces. (video: 1:35 min.) Edit the 2D drawing in multiple views. Pan and zoom your 2D drawings using a hand-held device or computer monitor. (video: 1:43 min.) Create a 3D model from 2D, 3D or section planes. Automatically create sections from a set of 3D views. Save your drawings as multi-view and section (3D) models. (video: 1:26 min.) Insert and change 3D solid views using the 3D drawing tools. Simplify 3D shapes and create 3D profiles and section cuts. (video: 2:11 min.) Draft and refine designs as you plan. Use flexible tools to edit top and bottom views, change the look of 2D and 3D elements and flip planar views to 3D. (video: 2:11 min.) Perform 2D and 3D drawing and mathematical calculations. Use arrow and circle buttons to easily draw orthogonal and circular lines and circles. (video: 1:10 min.) Add and edit drawing text, styles and callouts. Edit text, including the font, font size, alignment and color. Draw text boxes or annotate specific objects. (video: 2:15 min.) Add content, tables, charts and other 2D and 3D elements to drawings. Easily place geometric objects and view them in

## **System Requirements For AutoCAD:**

Requires the latest Service Pack of the game. Currently there is no way to check this yourself, but you can download the latest Service Pack from the Star Wars: The Old Republic website. Click here to go to the SWTOR website. It is recommended that you read the following: Note that this information can be found on the website above if you do not already know it. Due to the fact that the file name and location of each service pack is different, it is best to simply download the latest service pack from the website instead of trying to get the